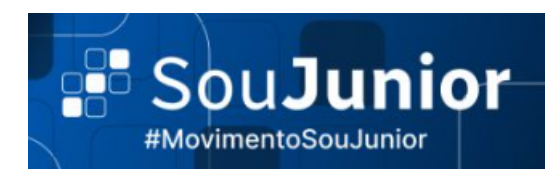

# USER STORY - EDITAR/EXCLUIR TAREFA

# **Definição:**

Como usuário quero editar ou excluir as minhas tarefas no sistema para poder realizar ajustes necessários.

## **Descrição:**

Para que o usuário possa ajustar as tarefas adicionadas, se faz necessário editar e/ou excluir as suas tarefas quando achar viável.

#### **Protótipo:**

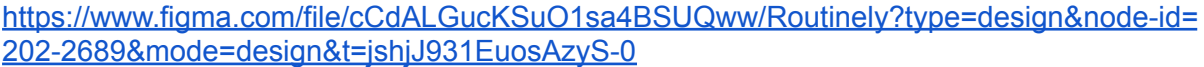

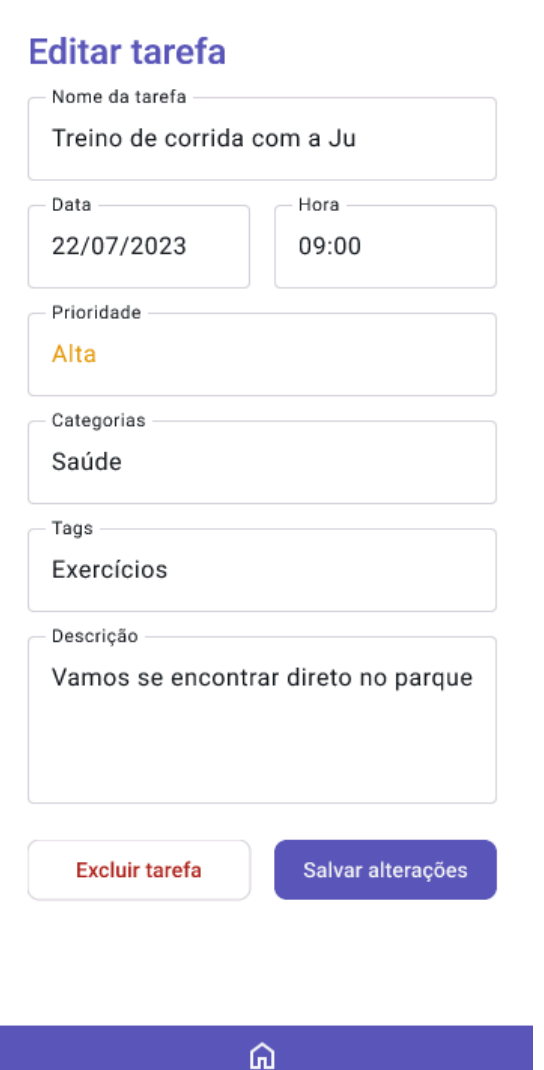

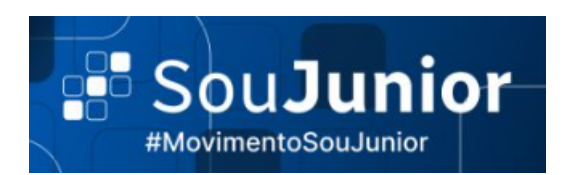

# **Critérios de Aceite:**

- Todos os campos devem ser editáveis;
- Todas as validações detalhadas na USER [STORY](https://docs.google.com/document/d/1kVnw-RtmIUDTp5737F74iieK3pCvBL8HH1zn8x67ax8/edit) Incluir tarefadevem ser verificadas na edição, de acordo com o campo editado;
- Ao clicar no botão "Salvar alterações", o sistema deve exibir uma mensagem "Tem certeza que deseja salvar?";
	- Caso o usuário clique em "Sim", a alteração é salva;
	- Caso o usuário clique em "Não", o sistema retorna a tela de edição;
- Ao clicar no checkbox "Concluir Tarefa" na tela de edição da tarefa, o sistema deve exibir uma mensagem "Gostaria de concluir esta tarefa?"
	- Caso o usuário clique em "Sim", a tarefa é concluída e deve ser selecionada como concluída (através de um traço em cima da linha da tarefa na página home);
	- Caso o usuário clique em "Não", o sistema deve retornar à tela anterior;
- Ao clicar no botão  $\Box$  , o sistema deve retornar à tela inicial (Home);
- Ao clicar no botão "Excluir tarefa", o sistema deve exibir uma mensagem "Tem certeza que deseja excluir a tarefa?";
	- Caso o usuário clique em "Sim", a tarefa é excluída;
	- Caso o usuário clique em "Não", o sistema deve voltar para tela de edição;

### **Associações:**

Incluir Tarefa; Página Home;